07a5ed78-0

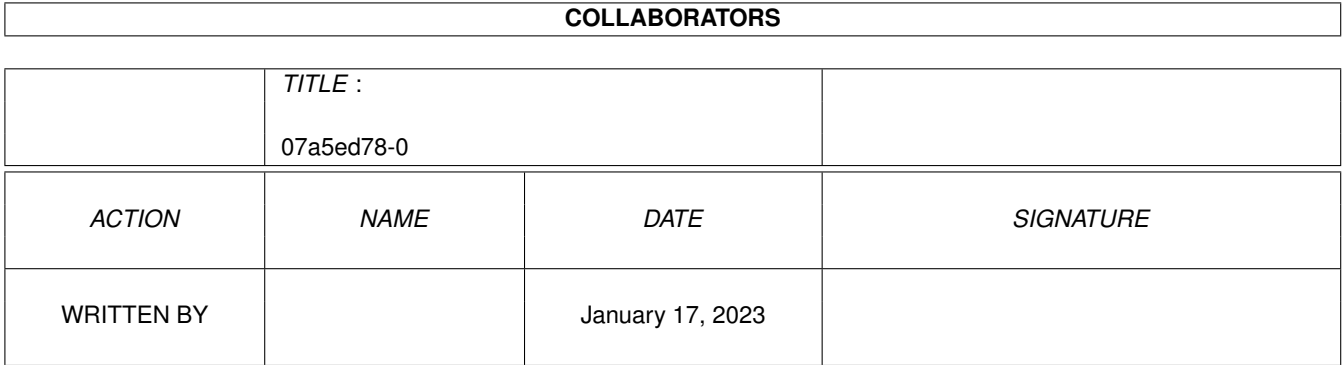

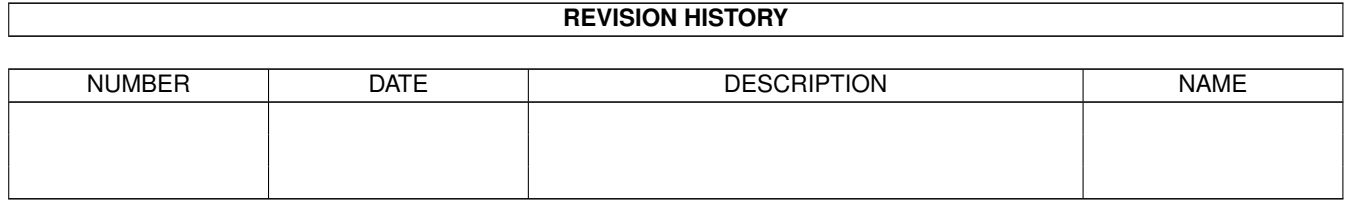

# **Contents**

#### 1 07a5ed78-0

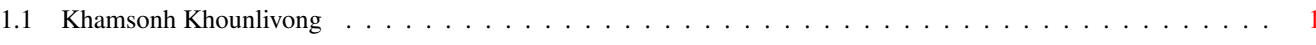

 $\mathbf{1}$ 

### <span id="page-3-0"></span>**Chapter 1**

## **07a5ed78-0**

#### <span id="page-3-1"></span>**1.1 Khamsonh Khounlivong**

Name: Khamsonh Khounlivong

e-Mail: okk@rz.uni-jena.de Verz.: text Amiga: Geboren: Freitag, den 30. September, 07:30 in Leipzig Höhe: 178 cm Masse: 72 kg Maße: 92-79-85 Schuhgröße: 43½ Schwester: 1 (zur Zeit vergeben), hat am gleichen Tag Geburtstag

Kurzlebenslauf:

Geboren wurde ich in Leipzig als erstes Kind eines in der DDR studierenden, laotischen Hochbauingenieurs und einer körperbehinderten Maschinenbauzeichnerin. Im Frühstadium machte ich Kinderkrippe bzw. Kindergarten unsicher und böse Zungen behaupten, man hätte mich sogar an die Leine nehmen müssen. In der ersten und dritten bis sechsten Klasse besuchte ich die 43.POS Leipzig (Walter Ulbricht), in der siebenten und achten Klasse nahm ich u.a. an Mathematik- und Russisch-Olympiaden an der 128.POS (Egon-Erwin Kisch) teil und bekam dort sogar mal Preise für erste und zweite Plätze. Es folgten vier Jahre Thomasoberschule Leipzig, an der ich Altsprachen (Latein und Griechisch) übersetzen lernte. Unser Lehrer war übrigens eine ziemliche Leuchte auf dem Gebiet. Vor meinem Studium standen erst einmal drei Jahre Dienst in der NVA bevor ich mich im September 1988 dem wissenschaftlichen Gerätebau an der Jenaer Friedrich-Schiller-Universität widmen konnte. 1991 begann ich parallel ein Mathematikstudium. Seit April 1995 bin ich fix und fertiger Diplomingenieur mit Spezialisierung auf alles was mit Datenbanken zu tun hat, setze jedoch mein Studium in Mathe, insbesondere von allem was mit Bildverarbeitung zu tun hat, fort, bis ich meinen Traum - ein eigenes Institut mit Konzentration auf technische Ausbildung  $; -$  - realisieren

kann.

Projekte (Stand 05.07.95):

MPIII:Pearls/text - Textverzeichnis der "Meeting Pearls III", Konzentration vor allem auf FAQ und deren automatische Sortierung und Bearbeitung mittels ARexx.

ninjiDT - bequeme online-ARexx-Verwaltung von Modulen (ohne MUI) mit der Möglichkeit des Verlagerns/Löschens/xPackens.

IMHO - Sammlung spezieller Tips und Kurse zu Anpassungen von und Erfahrungen bei Soft- und Hardware, mit eigenem LaTeX-Style und Möglichkeit einer einfachen Grafikeinbindung auch für Nicht-LaTeXler.

Clauber - Systemüberwacher für DOS-Funktionen, soll bei Installationen die Ziele der Dateien dynamisch anpassen und Deinstallationspakete erstellen (mit Rücksicht z.B. auf mehrfach benutze Bibliotheken).

SampleManager - Sample-Analyse mit eindimensionaler Mustererkennung, FFT, logischer Indizierung etc. sowie Datenbank gebräuchlicher Samples.

ninjiMU - noch bequemere pfadorientierte Fileprotectionverwaltung für das multiuserFileSystem mit MUI-GUI.

Anime-Manga-CD - Compact Disc Read Only Memory mit Anime-Manga-Bildern pressen lassen

Lieblingsessen:

Alles was nahrhaft ist und wenig ranziges Fett hat. Ich koche ziemlich oft und gerne und meistens nicht für mich alleine. In der Regel improvisiere ich mit viel verschiedenen Fleisch- und Fischstückchen, gedünstetem Gemüse und asiatischen Kräutern, manchmal gibt's auch etwas Reis dazu :-). Zuweilen bereite ich auch mal ein paar Riesenhefeklöße oder die Standardgerichte aus ganz Europa - aber nie nach Rezept (die sind nur zum Backen da). Außerdem bin ich ein großes Schleckermaul, was Süßigkeiten anbetrifft.

Lieblingstätigkeiten (Stand 05.07.95):

- vor allem neugierig sein
- auf kleine Kinder aufpassen
- öfters Tanzen gehen (vom Volkstanz bis Tekkno)
- seltener aber gern Theater oder Konzert (von Joan Baez über Musorski bis Tschaikowski und den Toten Hosen)
- sportlich am liebsten Tauchen (Sommer), Inline-Skate fahren (seit 2 Wochen), mit allerlei Gehölz herumwirbeln, früher auch mal
- Fallschirmspringen. Langstrecken laufen/wandern/zurückkriechen - Basteln, besonders beliebt sind Uhren, kleine mechanische Dinge, A500er mit dem Namen "panda" und elektronische Zündwinkelversteller

Hardware (Stand ... naja):

A500 mit GVP-SCSI-II-Controler und 120er Platte, 1MB Chip, 4MB Chep,

SyQuest's SQ3270 mit mehreren Medien (sind die auch Hardware?), Flickerfixer und s/w VGA-Monitor, seit 3 Monaten an einem lokalen Netz mit einem A4000/30 und einer LINUX-Maschine hängend

Taschenrechner MR 610 mit zwei Schaltern und vierzig Tasten ;-).